# **Algunas Funciones Útiles**

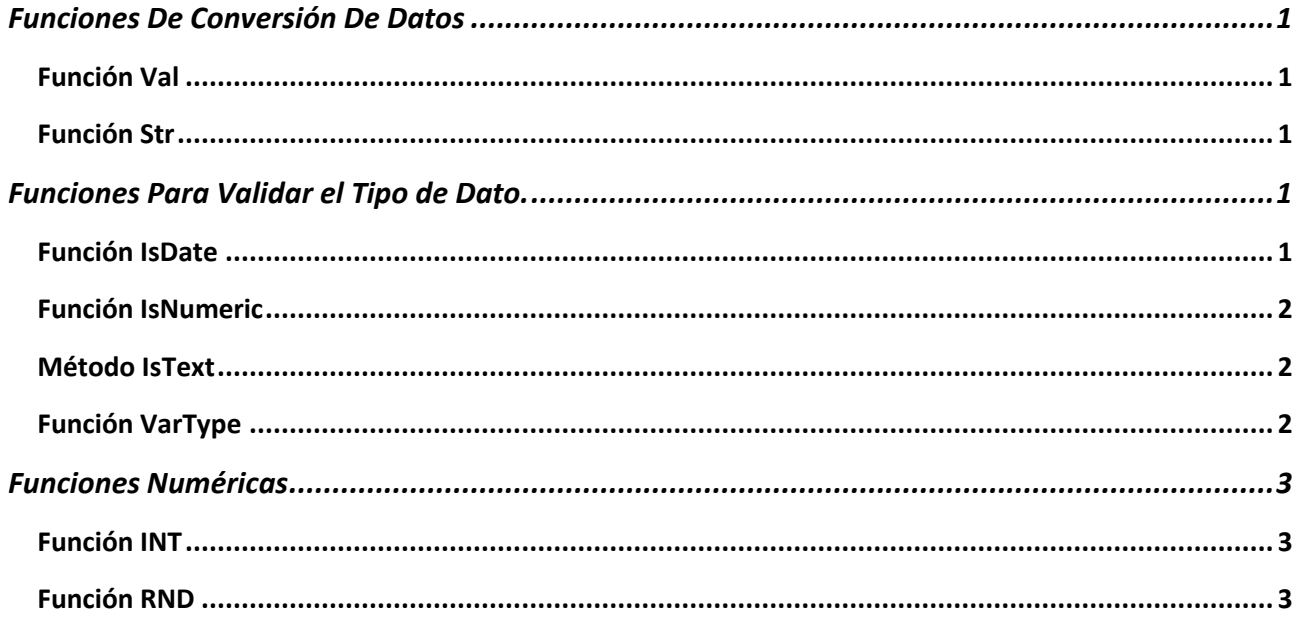

# <span id="page-0-0"></span>**Funciones De Conversión De Datos**

- 1) **Val**(cadena). Convierte la cadena a un valor numérico.
- 2) **Str**(número). Convierte el número a una expresión cadena.

# <span id="page-0-1"></span>**Función Val**

Devuelve los números contenidos en una cadena como un valor numérico del tipo adecuado.

# **Sintaxis**

# **Val(***cadena***)**

<span id="page-0-2"></span>El [argumento](javascript:hhobj_4.Click()) obligatorio *cadena* es cualquier [expresión de cadena](javascript:hhobj_5.Click()) válida.

# **Función Str**

Devuelve en un tipo **Variant** (**String**) la representación de cadena de un número.

# **Sintaxis**

# **Str**(*número*)

El [argumento](javascript:hhobj_4.Click()) *número* necesario es un tipo [Long](javascript:hhobj_5.Click()) que contiene una [expresión numérica](javascript:hhobj_6.Click()) válida.

# <span id="page-0-3"></span>**Funciones Para Validar el Tipo de Dato.**

- 1. **IsDate**: Verifica si el valor es fecha.
- 2. **IsNumeric**: Verifica si el valor es numérico.
- 3. **WorksheetFunction**.IsText: Verifica si el valor es alfanumérico.
- 4. **VarType**: Devuelve un Entero que indica el subtipo de una variable.

#### <span id="page-0-4"></span>**Función IsDate**

Devuelve un valor de tipo **Boolean** que indica si un[a expresión](javascript:hhobj_4.Click()) se puede convertir en una fecha.

# **Sintaxis**

#### **IsDate(***expresión***)**

# Herramientas Informáticas II *VBA – Microsoft Excel*

El [argumento](javascript:hhobj_5.Click()) *expresión* requerido, es un tipo de datos [Variant](javascript:hhobj_6.Click()) que contiene un[a expresión de fecha](javascript:hhobj_7.Click()) o un[a expresión](javascript:hhobj_8.Click())  [de cadena](javascript:hhobj_8.Click()) reconocible como una fecha o una hora.

# **Comentarios**

La función **IsDate** devuelve **True** si la expresión es una fecha o se puede reconocer como una fecha válida; en caso contrario, devuelve **False**. En Microsoft Windows, el intervalo de fechas válidas va desde el 1 de enero de 100 D. de C. hasta el 31 de diciembre de 9999 D.de C.; los intervalos varían de un sistema operativo a otro.

#### <span id="page-1-0"></span>**Función IsNumeric**

Devuelve un valor de tipo **Boolean** que indica si un[a expresión](javascript:hhobj_4.Click()) se puede evaluar como un número.

#### **Sintaxis**

#### **IsNumeric(***expresión***)**

El [argumento](javascript:hhobj_5.Click()) *expresión* requerido, es un tipo de datos [Variant](javascript:hhobj_6.Click()) que contiene un[a expresión numérica](javascript:hhobj_7.Click()) o una [expresión](javascript:hhobj_8.Click())  [de tipo cadena.](javascript:hhobj_8.Click())

## **Comentarios**

La función **IsNumeric** devuelve **True** si la *expresión* completa se reconoce como un número; en otro caso, devuelve **False**.

<span id="page-1-1"></span>La función **IsNumeric** devuelve **False** si *expresión* es un[a expresión de fecha.](javascript:hhobj_9.Click())

#### **Método IsText**

Comprueba el tipo de valor y devuelve TRUE o FALSE dependiendo de si el valor hace referencia a texto.

# **Sintaxis**

#### *expresión***.IsText(***Arg1***)**

*expresión* Variable que representa un objeto **WorksheetFunction**.

# **Parámetros**

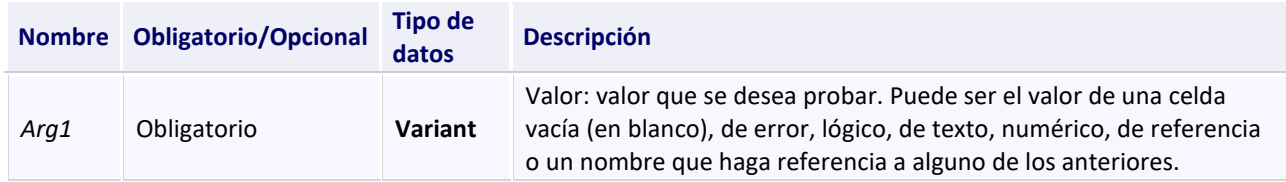

#### **Valor devuelto**

Boolean

#### **Comentarios**

- Los argumentos de valor de las funciones IS no se convierten. Por ejemplo, en la mayoría de las funciones en las que se requiere un número, el valor de texto "19" se convierte en el número 19. Sin embargo, en la fórmula ISNUMBER("19"), "19" no se convierte e ISNUMBER devuelve FALSE.
- Las funciones IS son útiles en las fórmulas cuando se desea comprobar el resultado de un cálculo. Cuando se combinan con la función IF, proporcionan un método para localizar errores en fórmulas (vea los ejemplos siguientes).

# <span id="page-1-2"></span>**Función VarType**

Devuelve un Entero que indica el subtipo de una variable.

# **Sintaxis**

#### **VarType (** *varname* **)**

El argumento *varname* requerido es una variable de tipo Variant que puede contener cualquier valor excepto un valor de un tipo de dato definido por el usuario.

**Valores de retorno**

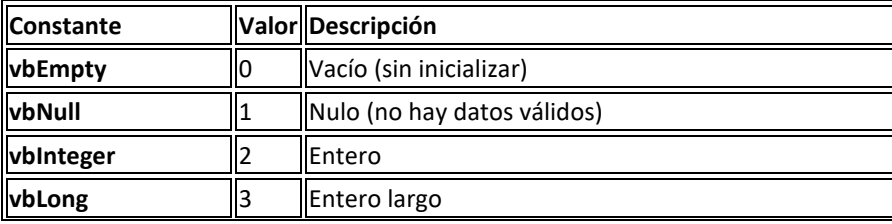

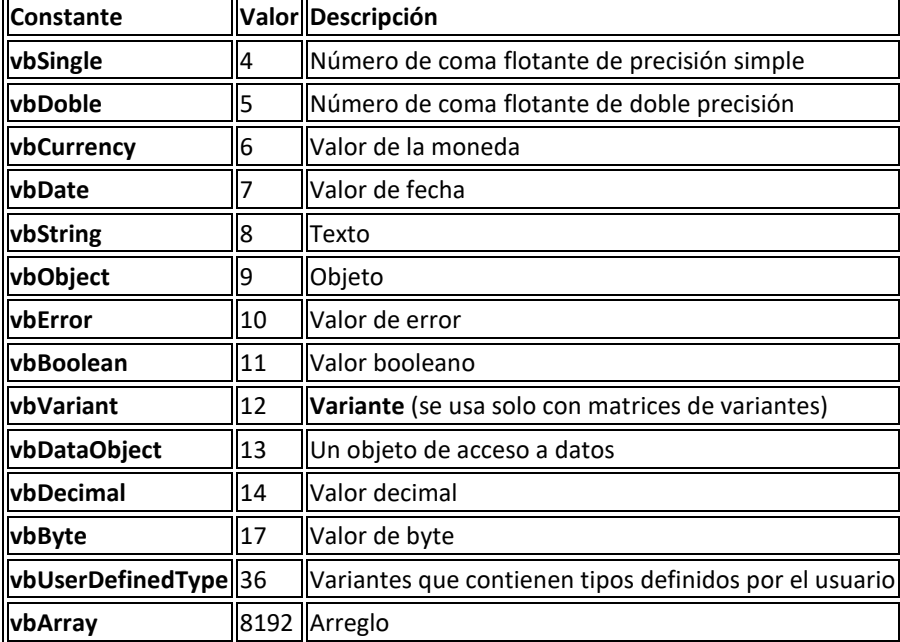

**Nota:** Visual Basic para Aplicaciones especifica estas constantes. Los nombres se pueden usar en cualquier parte de su código en lugar de los valores reales.

# <span id="page-2-0"></span>**Funciones Numéricas**

# <span id="page-2-1"></span>**Función INT**

Devuelve la parte entera de un número.

#### **Sintaxis**

**Int(***número***)**

# <span id="page-2-2"></span>**Función RND**

Devuelve un número aleatorio real entre 0 y 1.

#### **Sintaxis**

# **Rnd[(***número***)]**

El argumento opcional número es un tipo Single o cualquier expresión numérica válida. Para producir enteros aleatorios en un intervalo dado, use esta fórmula:

# **Int((Límite\_superior - límite\_inferior + 1) \* Rnd() + límite\_inferior)**

Aquí, límite\_superior es el número mayor del intervalo y límite\_inferior es el número menor del intervalo.